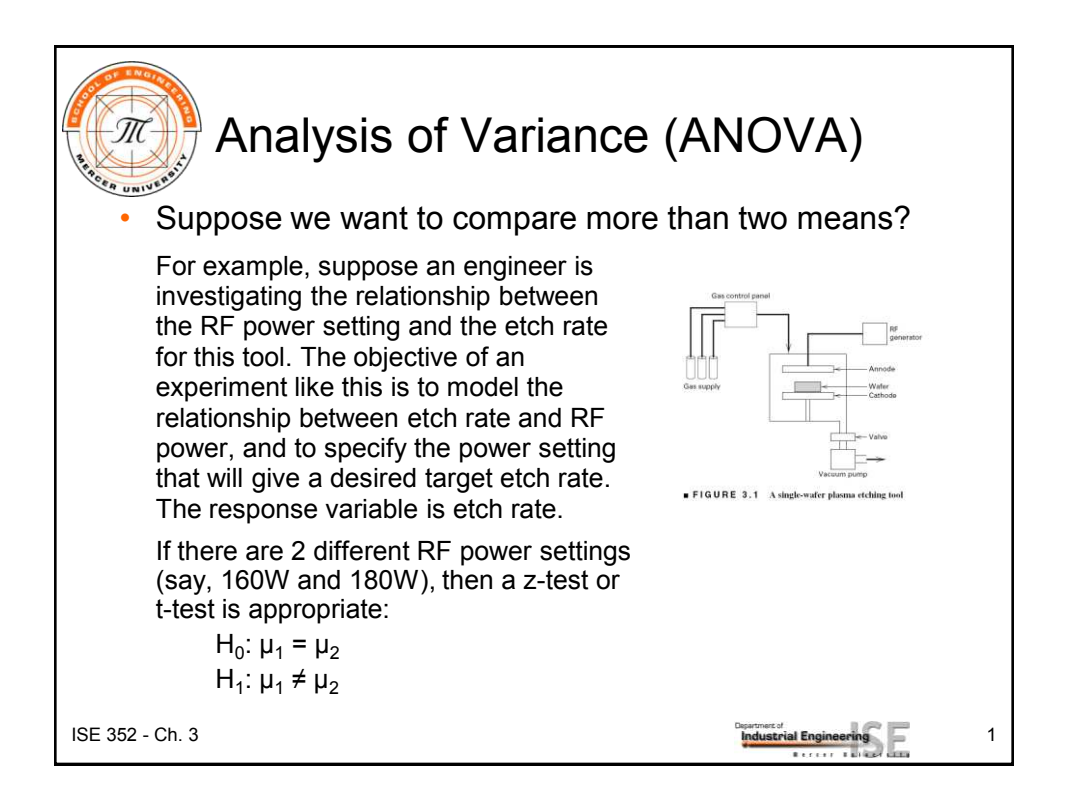

Comparing > 2 Means • What if there are 3 different power settings (say, 160, 180, and 200 W)?  $H_0: μ_1 = μ_2$  and  $H_0: μ_1 = μ_3$  and  $H_0: μ_2 = μ_3$  $H_1: \mu_1 \neq \mu_2$  H<sub>1</sub>  $H_1: \mu_1 \neq \mu_3$  $H_1: \mu_2 \neq \mu_3$ • How about 4 different settings (say, 160, 180, 200, and 220 W)? All of the above, *PLUS*  $H_0: μ_1 = μ_4$  and  $H_0: μ_2 = μ_4$  and  $H_0: μ_3 = μ_4$  $H_1: \mu_1 \neq \mu_4$  H<sub>1</sub>  $H_1: \mu_2 \neq \mu_4$  $H_1: \mu_3 \neq \mu_4$ • What about 5 settings? 10? **ISE 352 - Ch. 3** 2

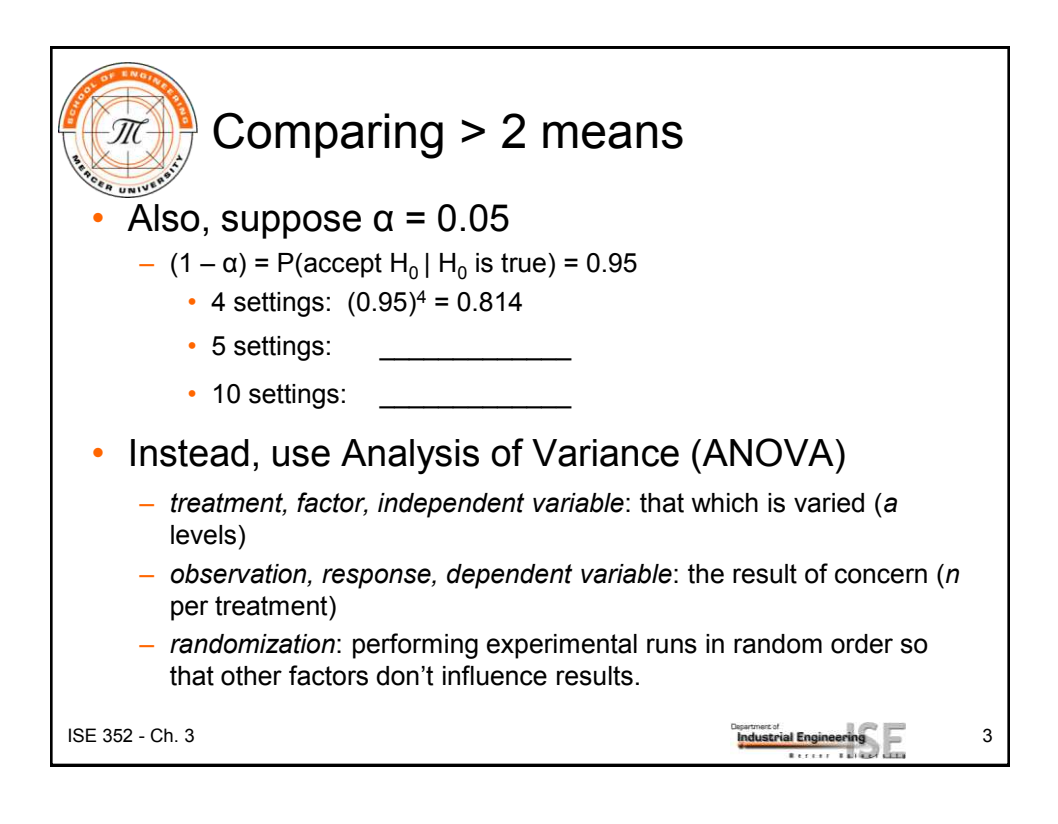

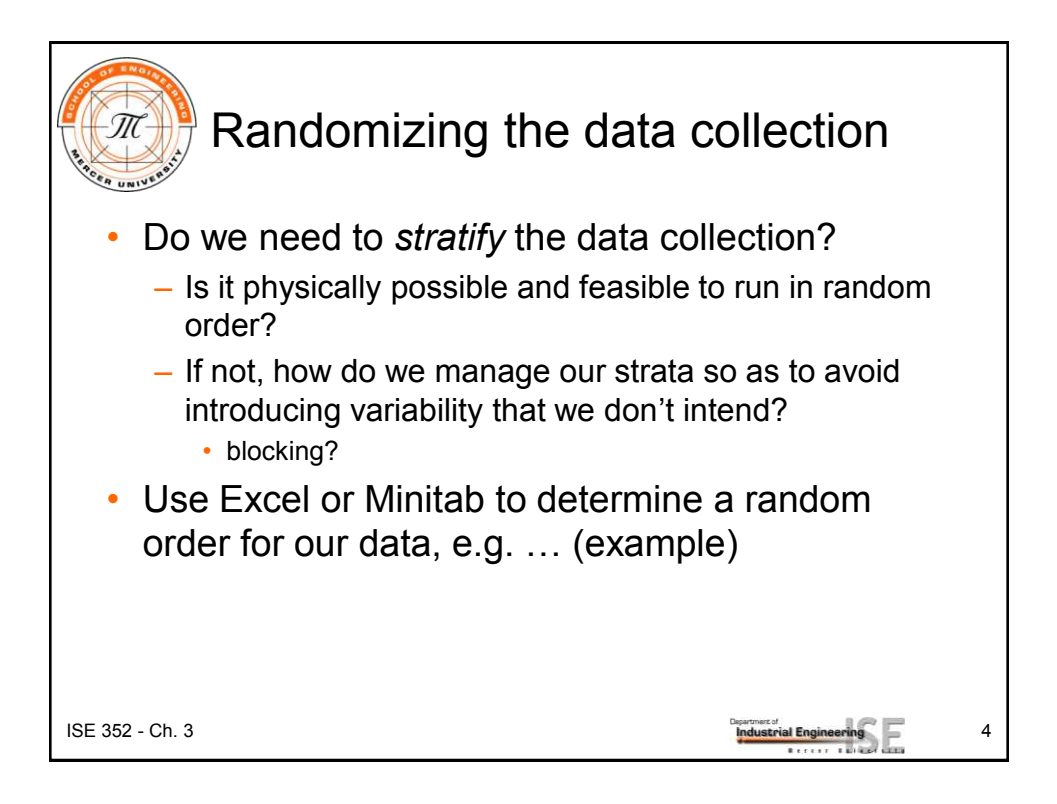

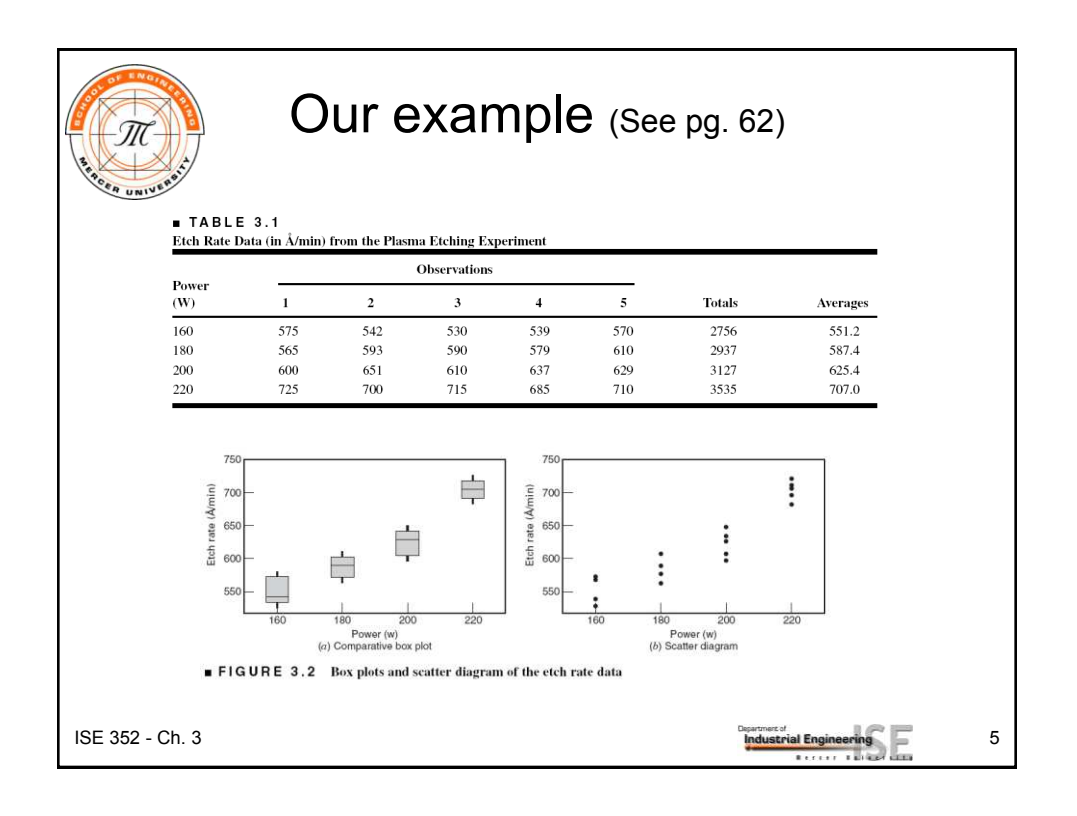

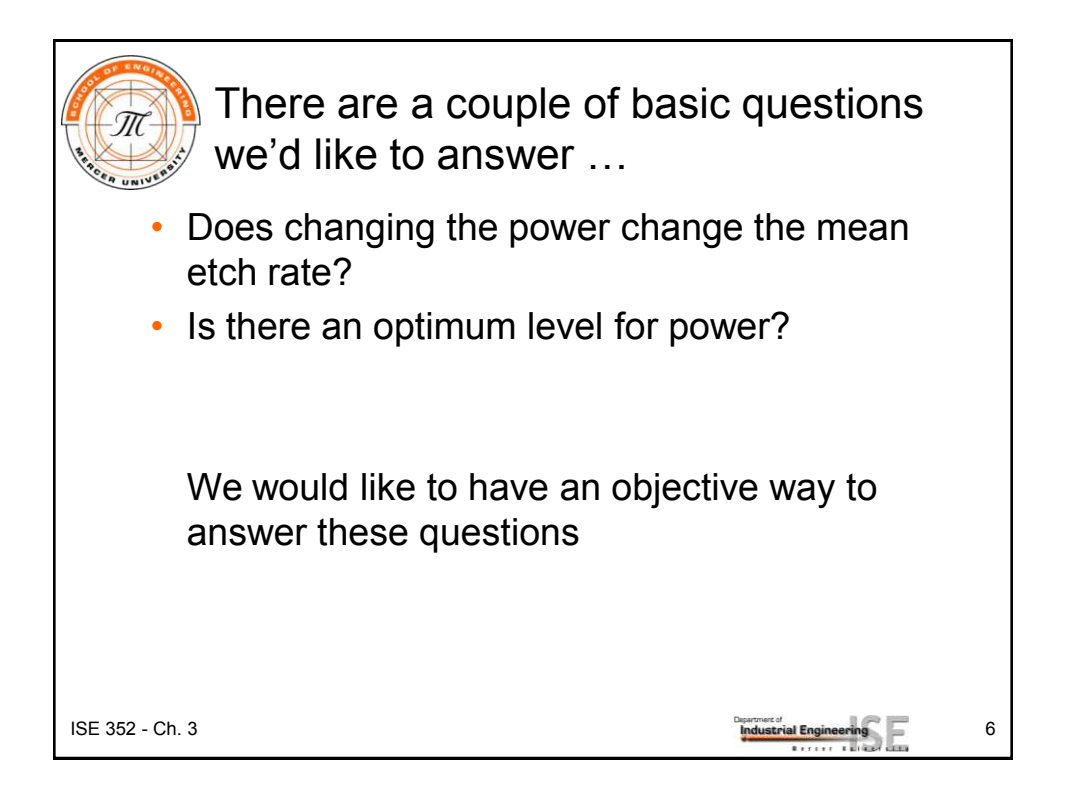

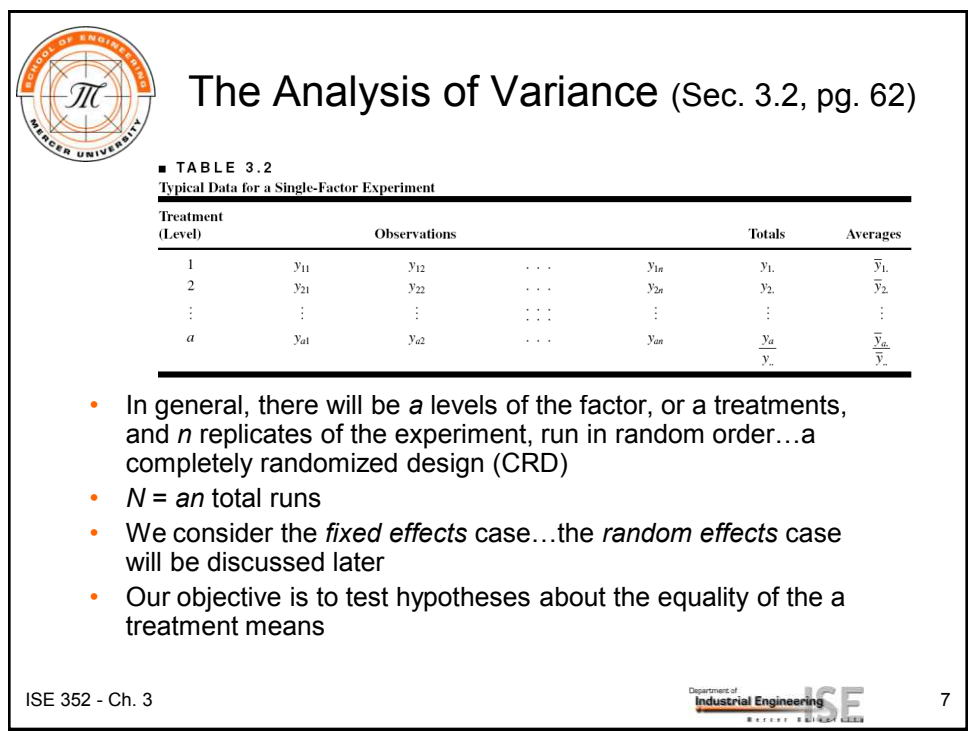

 $ISE 352 - Ch. 3$   $IMAustrial Engineering \t 8$ What does it mean? The name "analysis of variance" stems from a *partitioning* of the total variability in the response variable into components that are consistent with a model for the experiment • The basic single-factor ANOVA model is  $\varepsilon_{ij}$  = experiment al error,  $\mathsf{NID}(\mathsf{0}, \sigma^2)$  $\mu$  = an overall mean,  $\tau_i = i$ <sup>th</sup> treatment effect, j = 1,2,...,n 1,2,...,  $\mu + \tau_i + \varepsilon_{ii}$ *i a*  $y_{ij} = \mu + \tau_i + \varepsilon_{ij},$  $=$  an overall mean,  $\tau_i$  = ⇃  $\left\lceil$  $=$  $=$  $=\mu+\tau_i+$ 

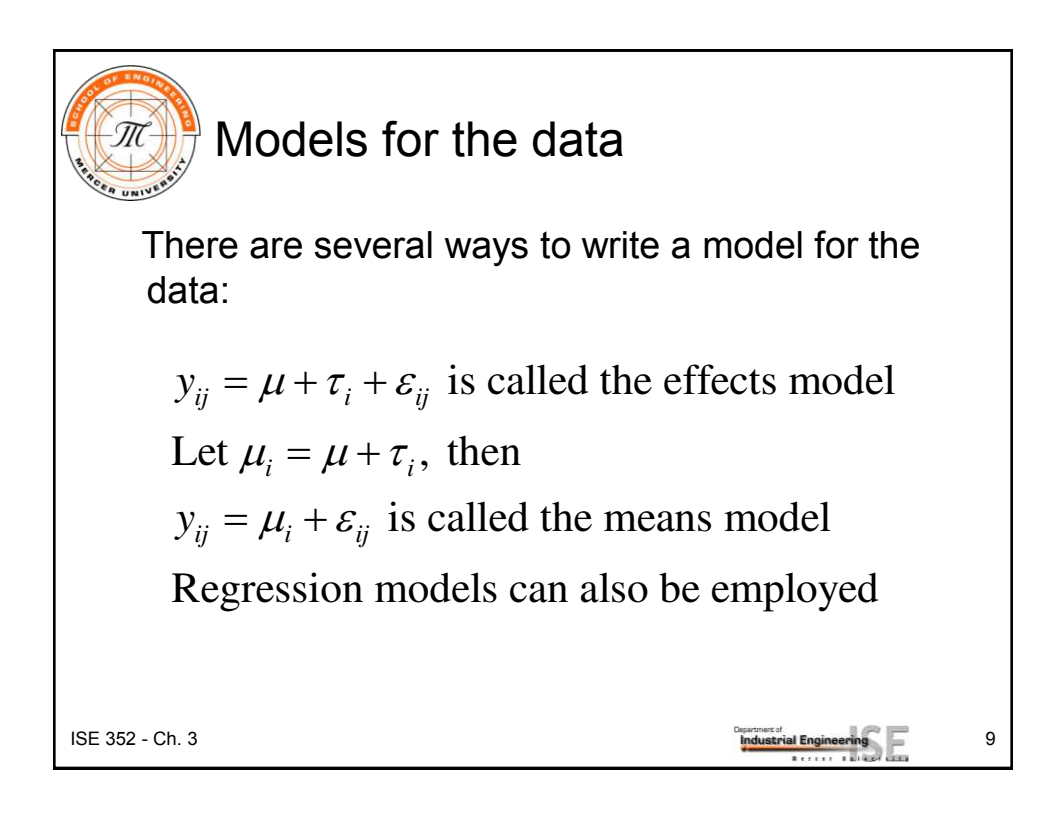

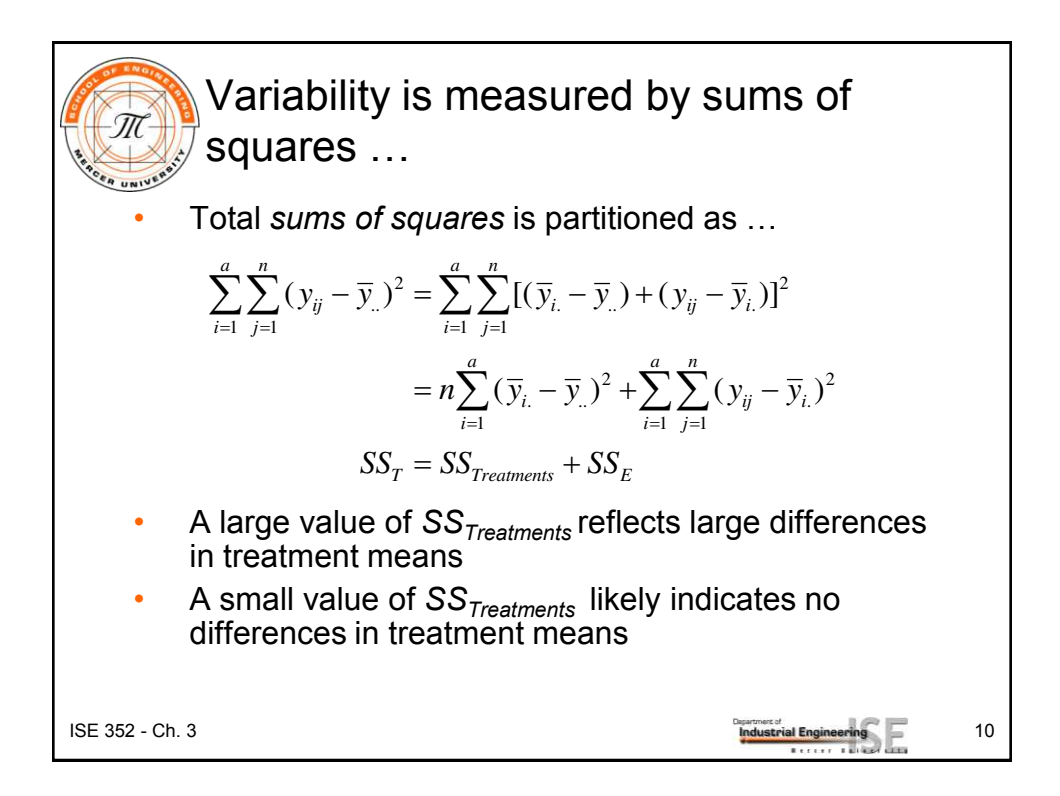

5

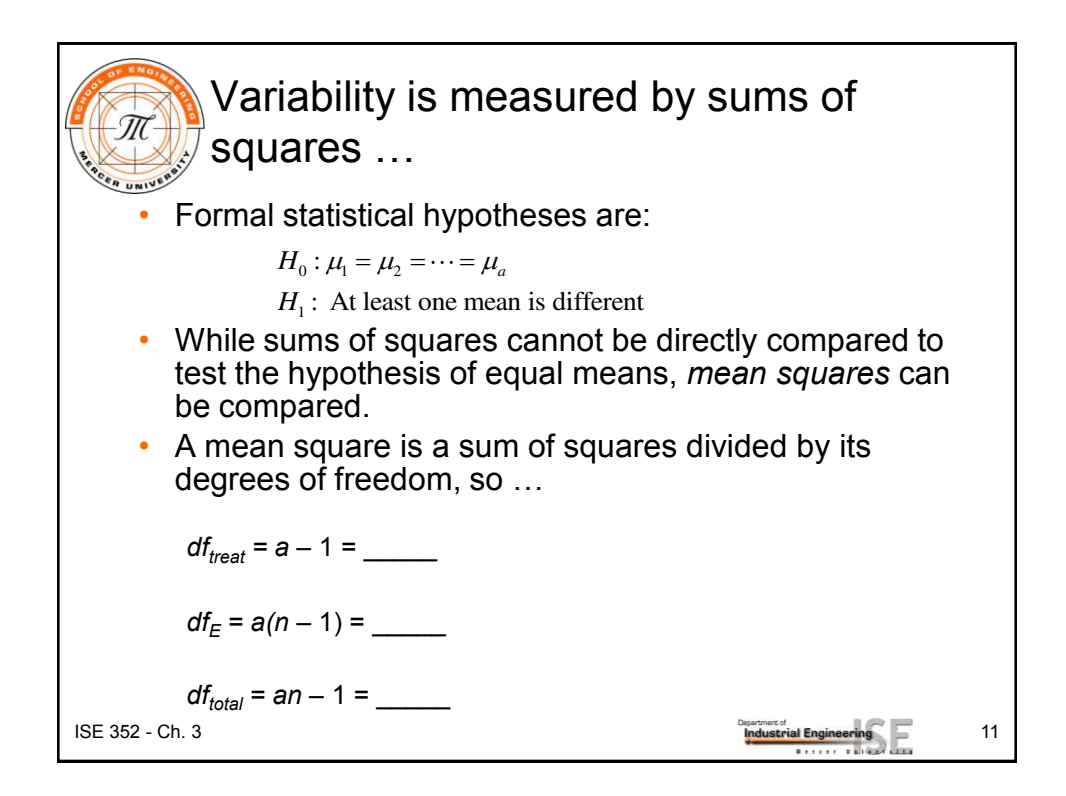

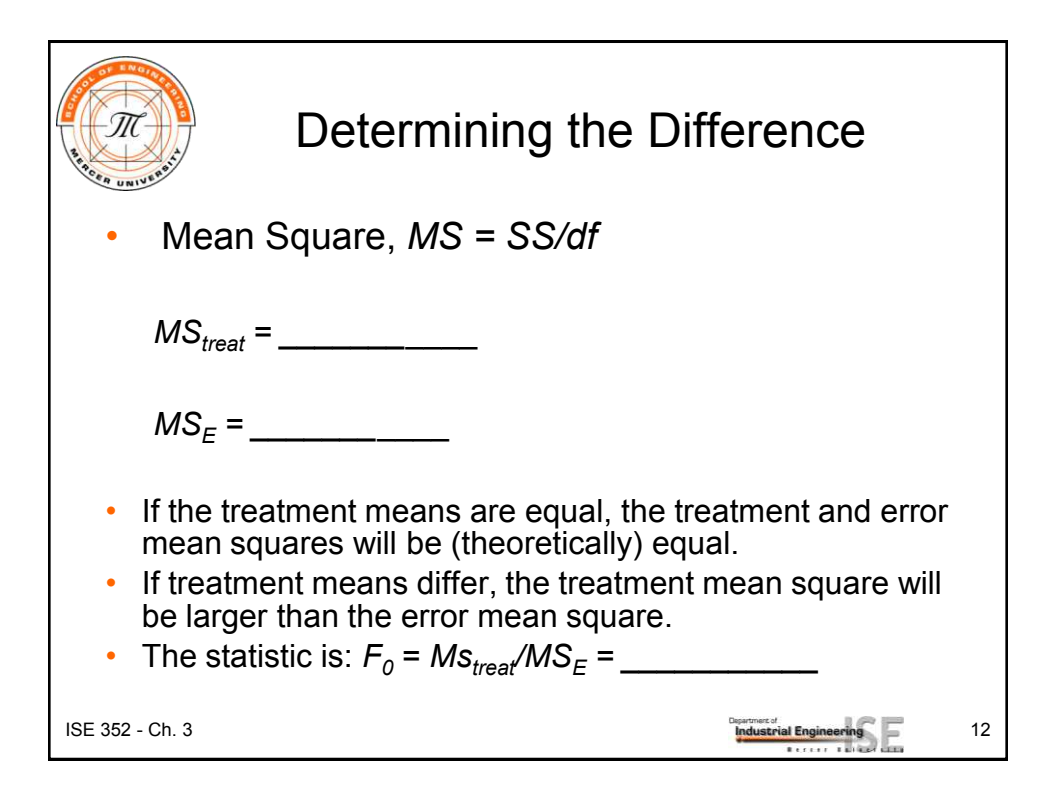

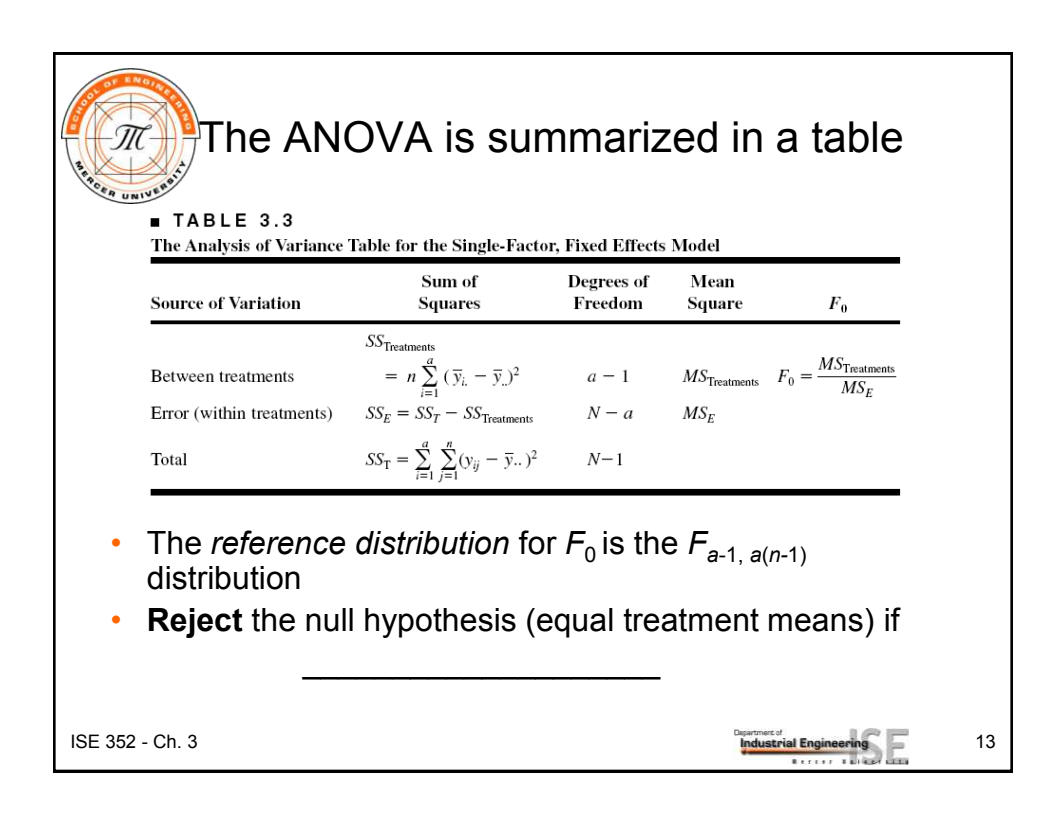

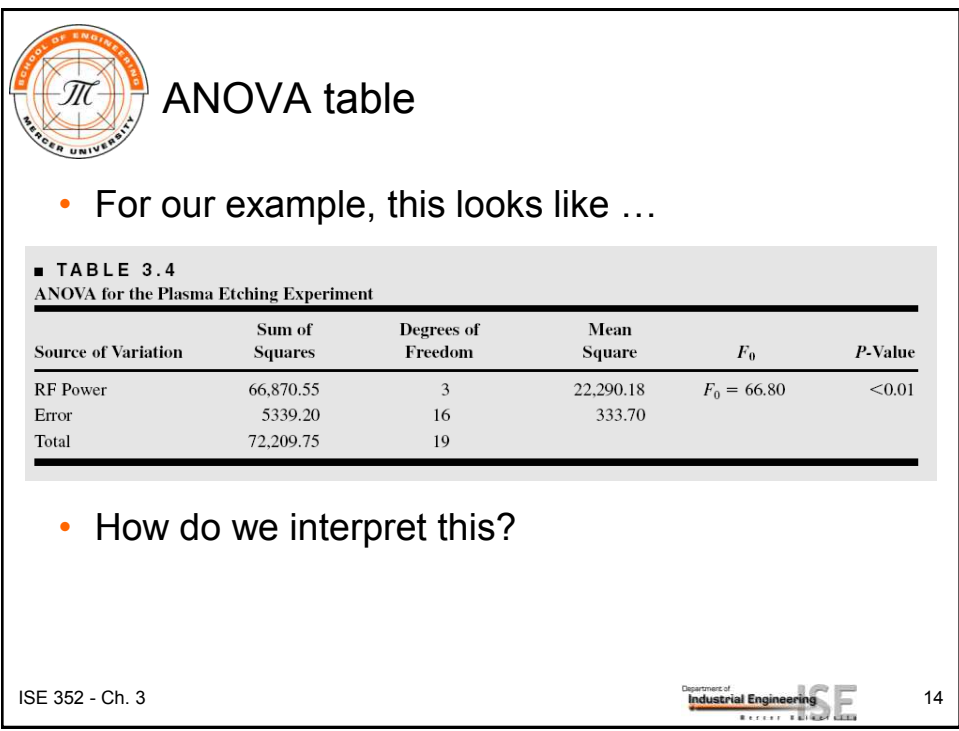

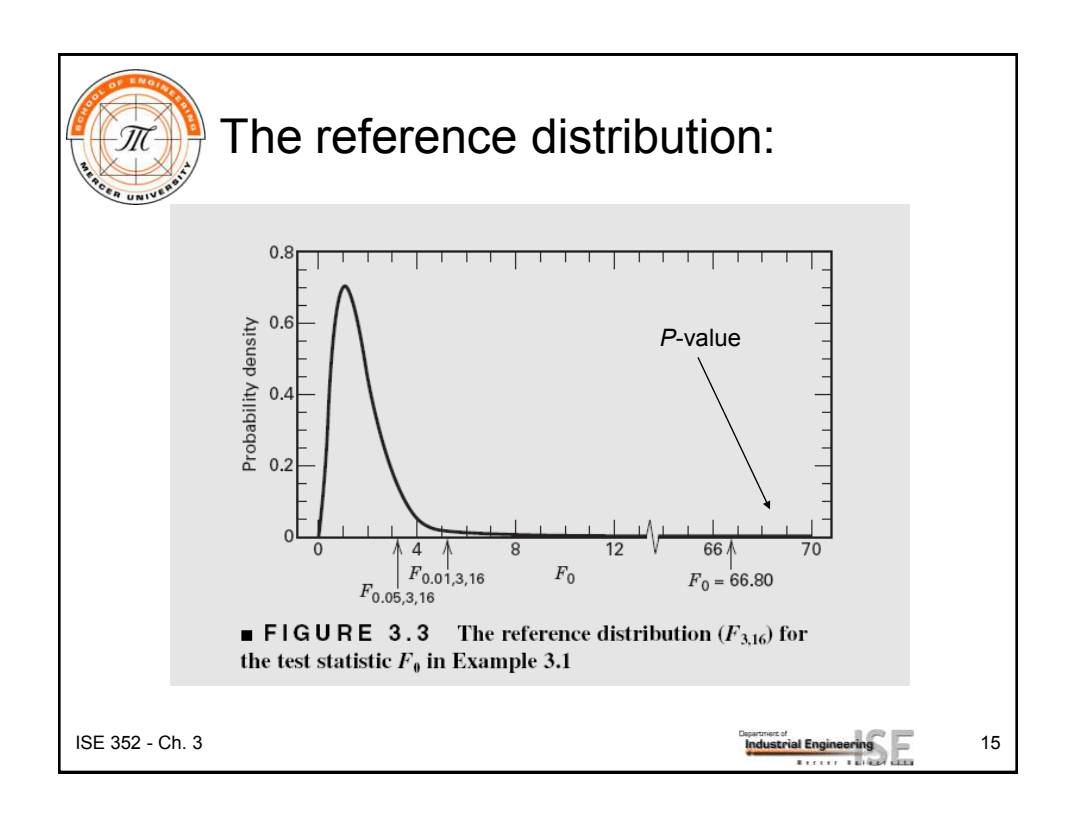

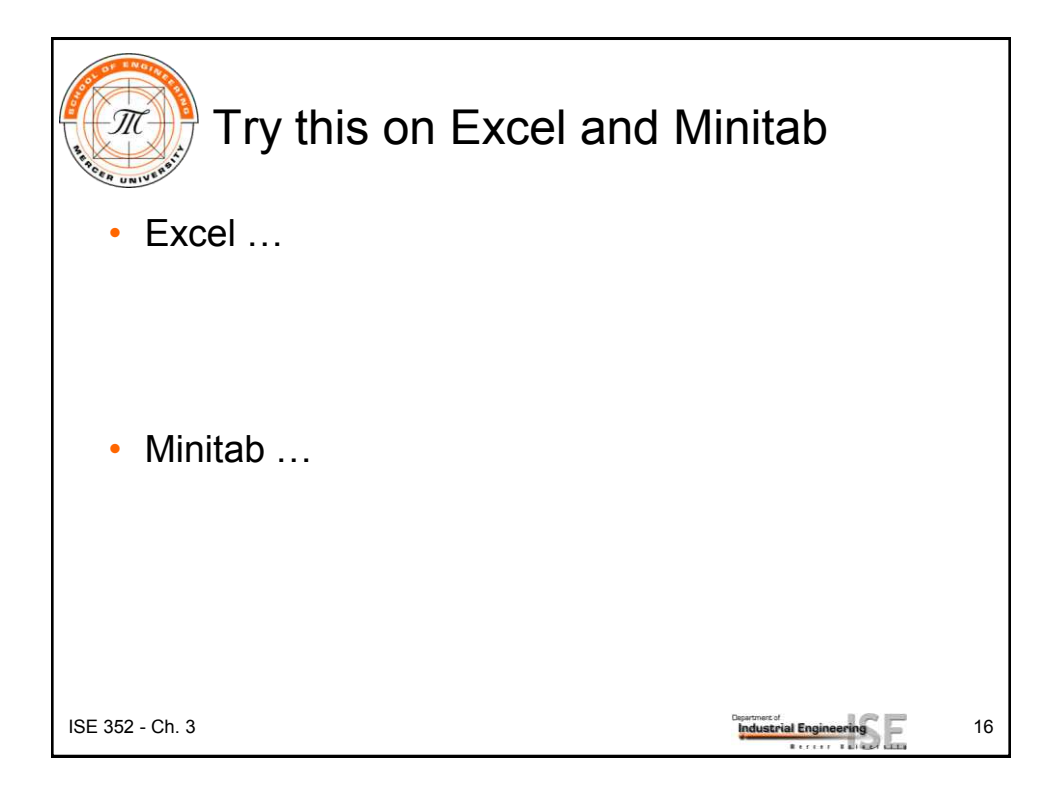

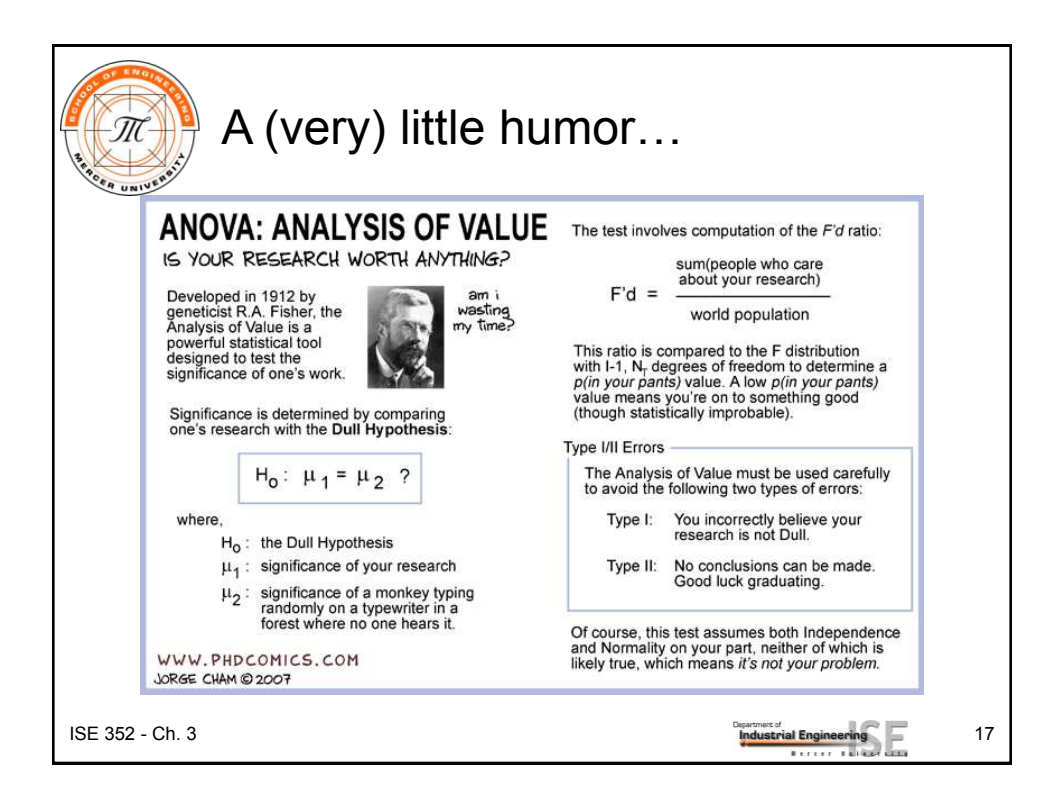

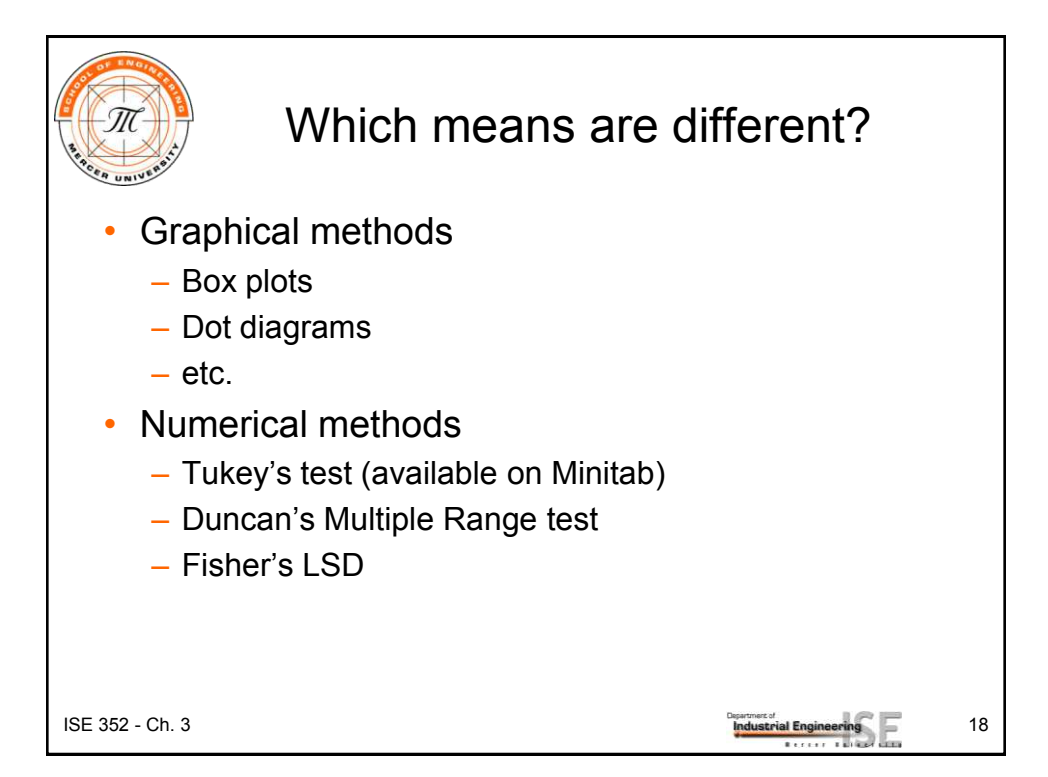

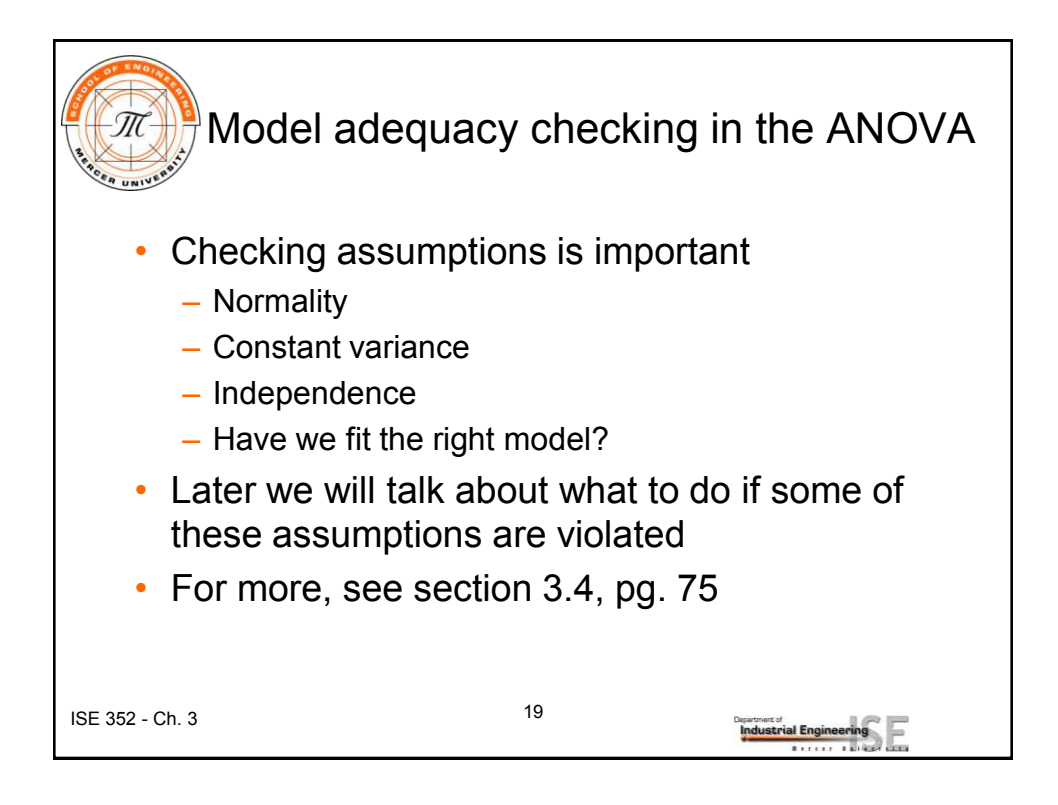

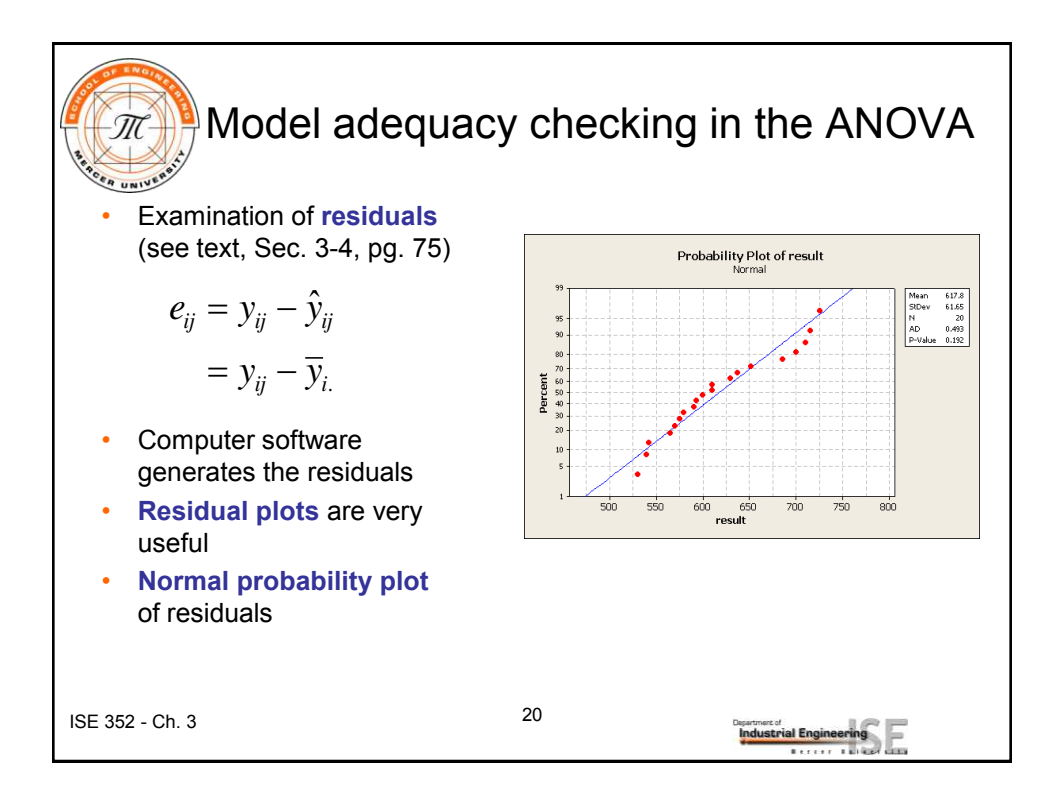

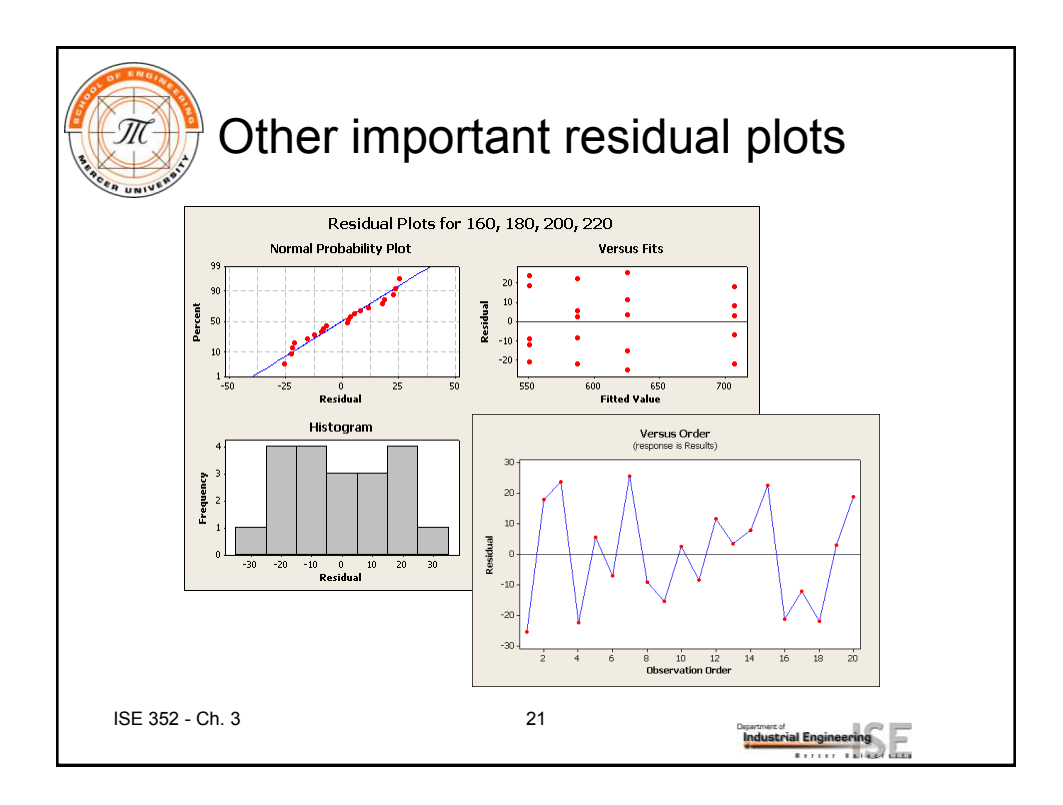

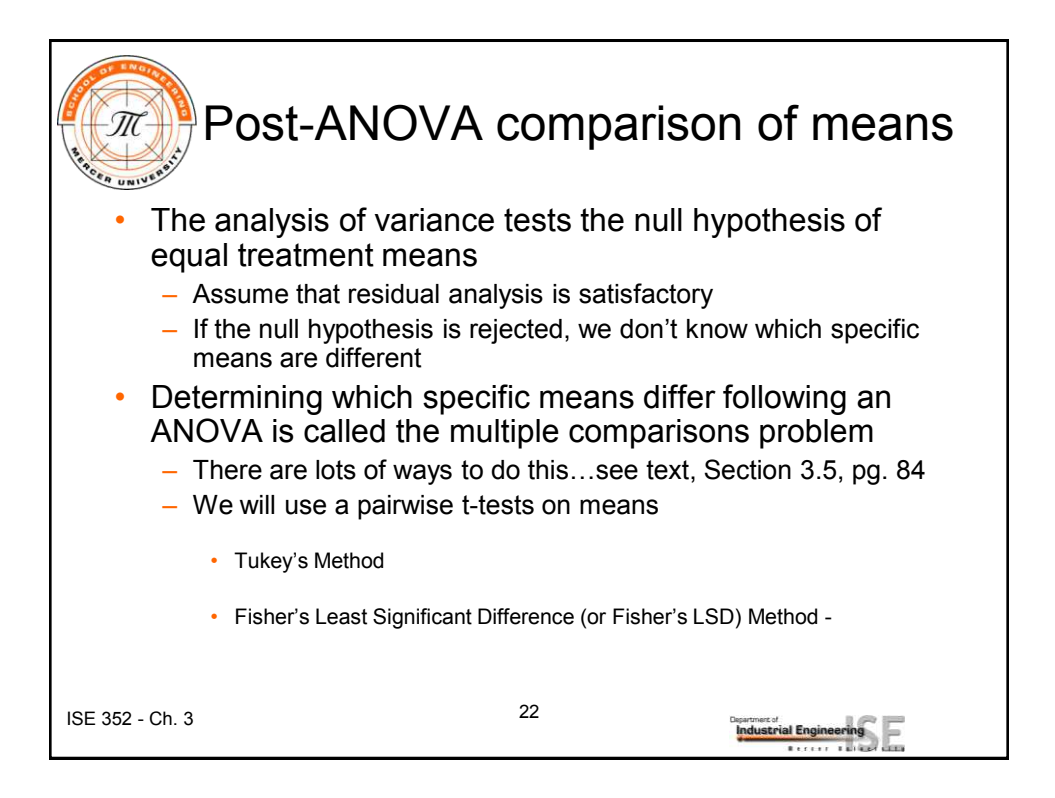

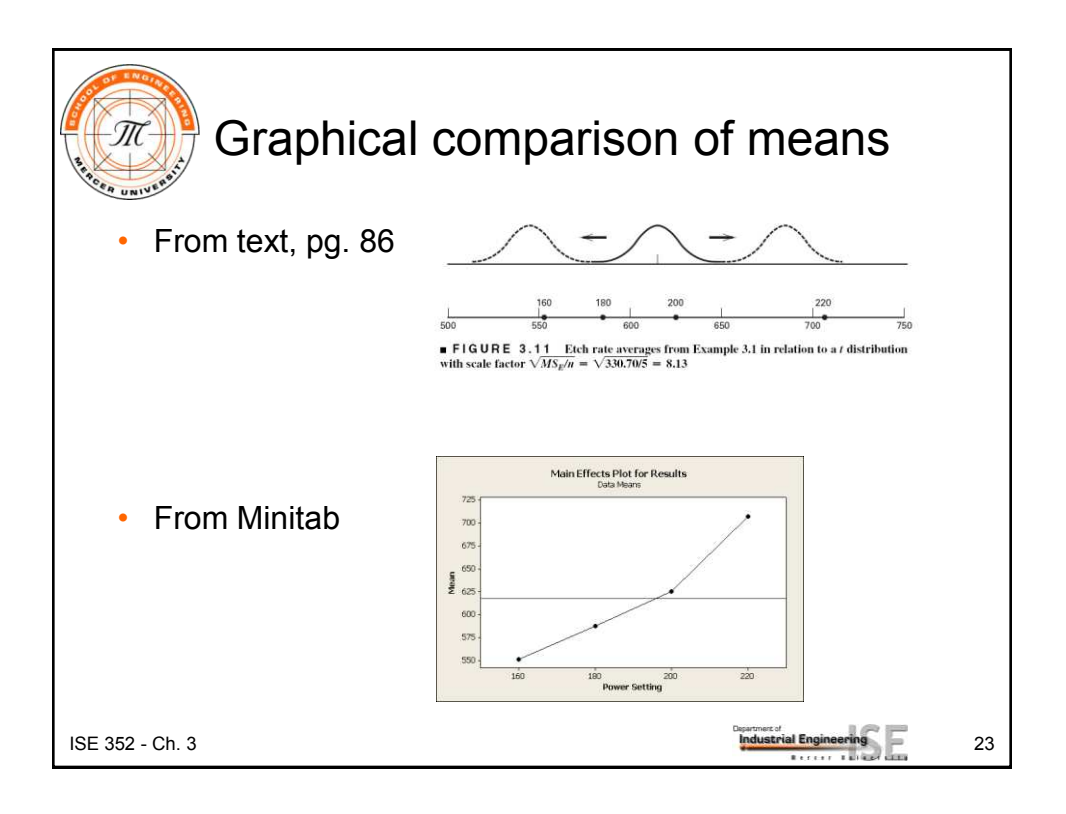

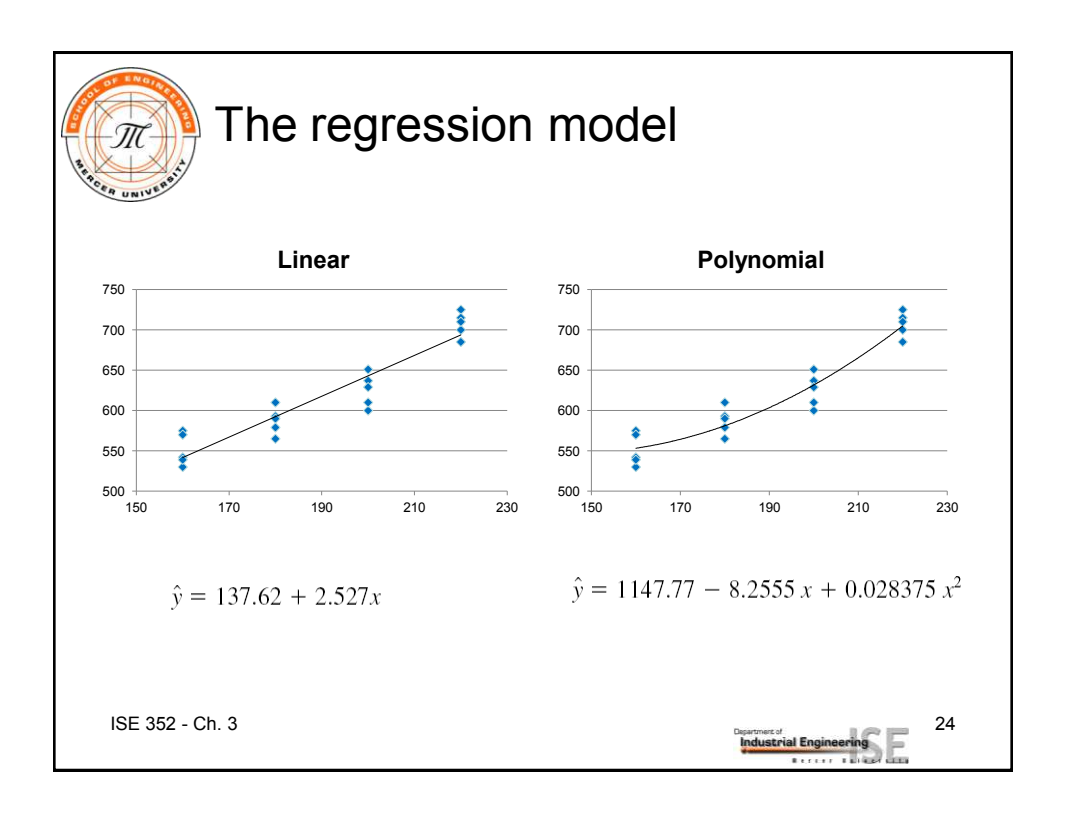

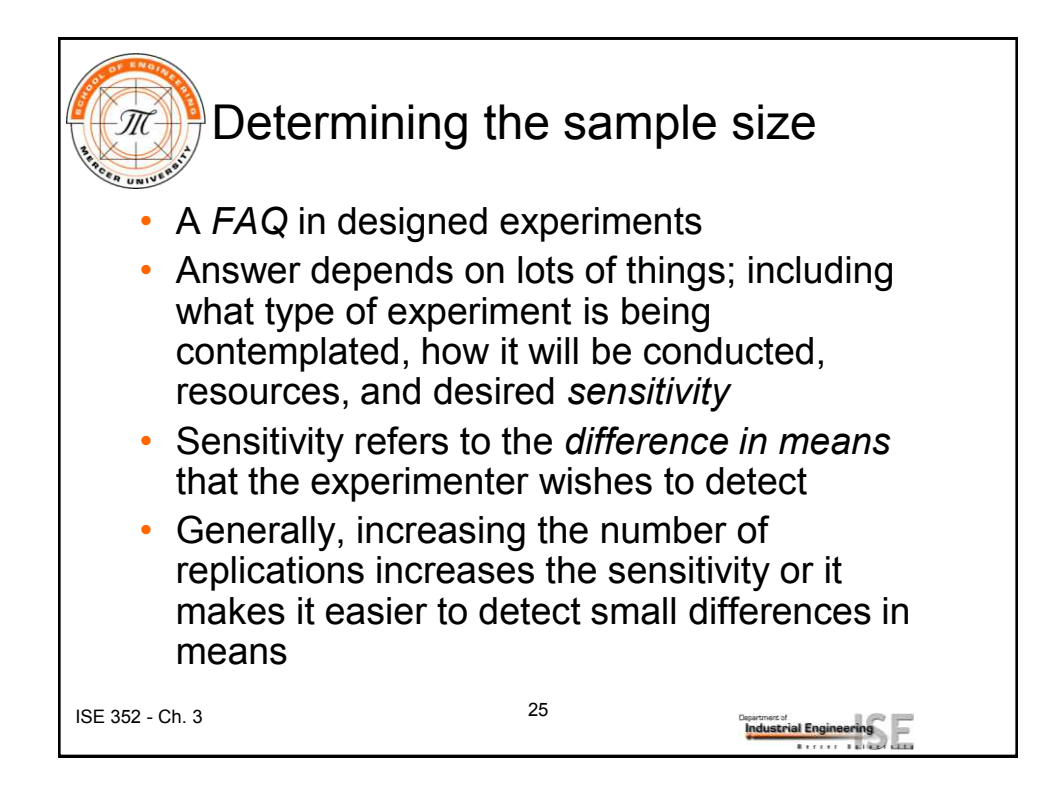

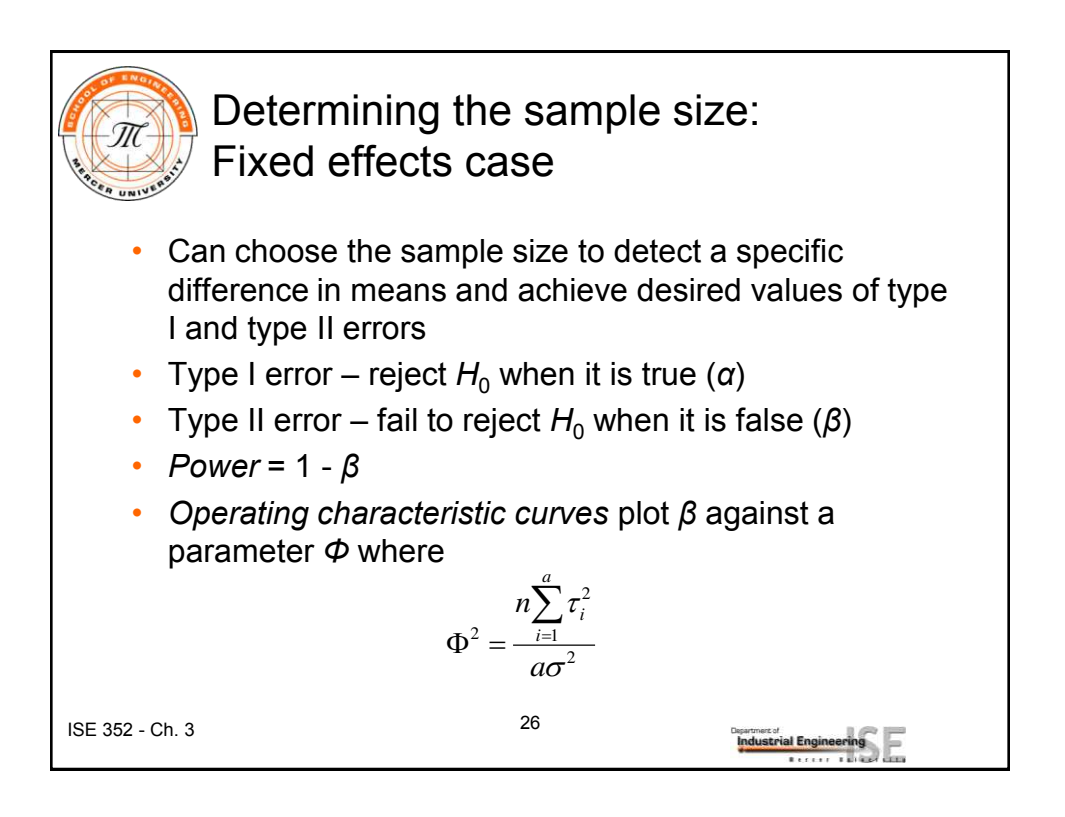

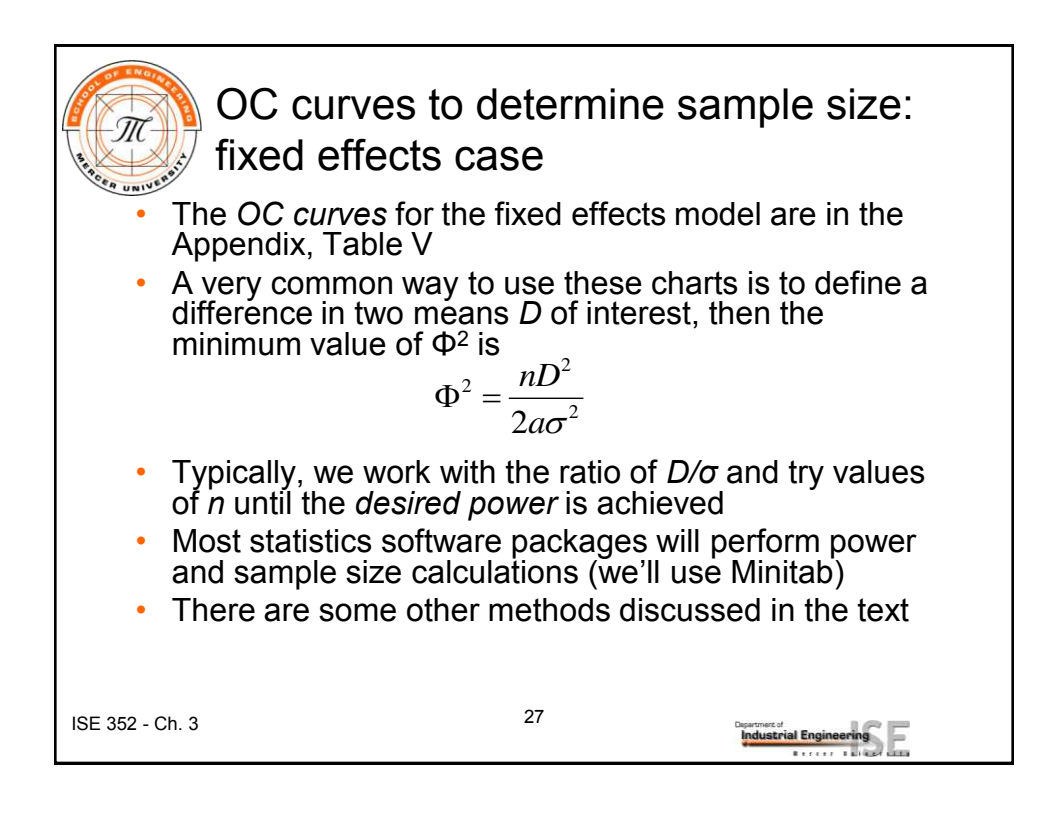

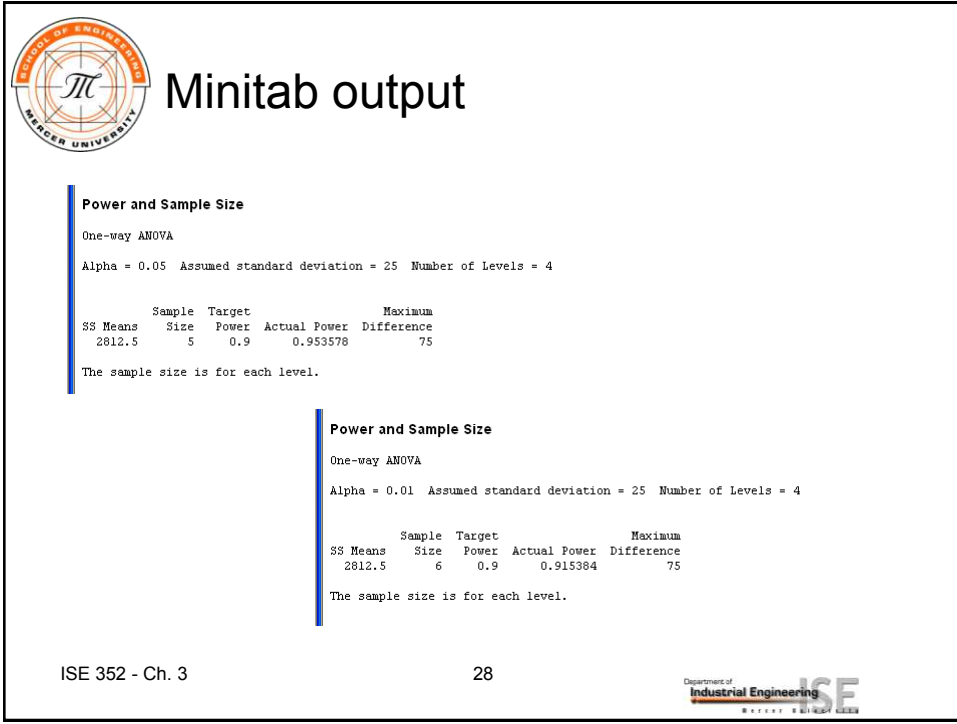

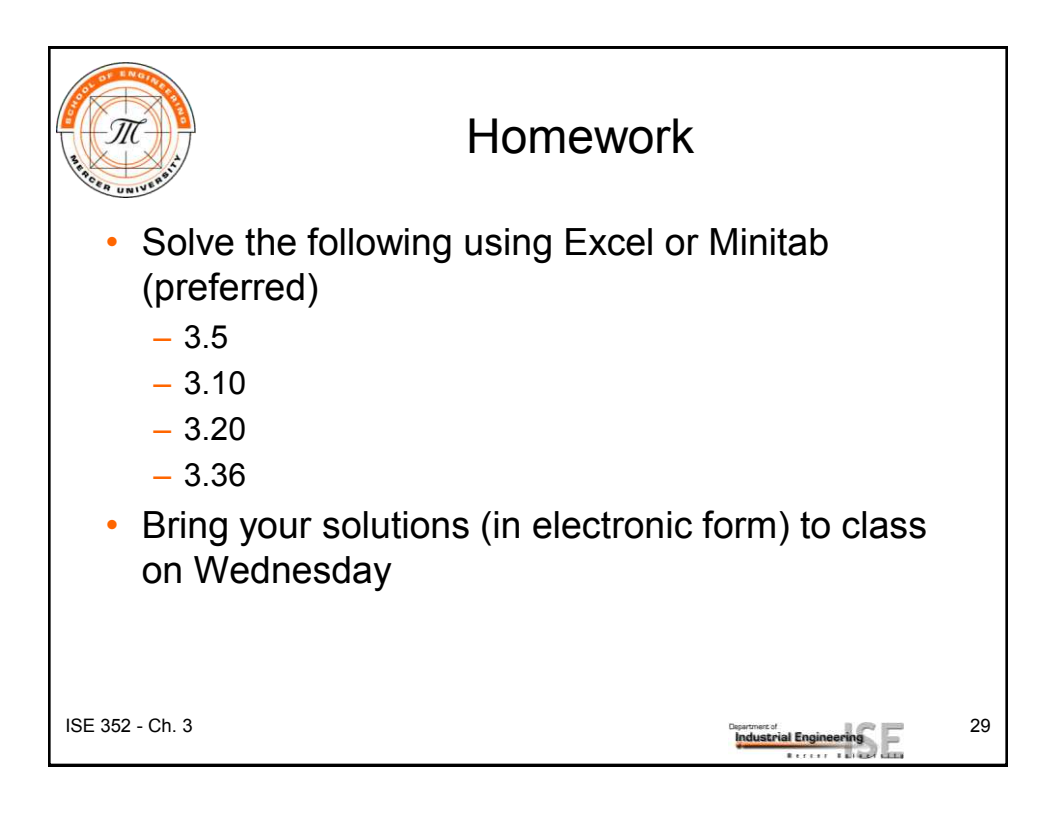